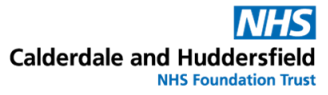

## **Logging into the DrDoctor patient portal**

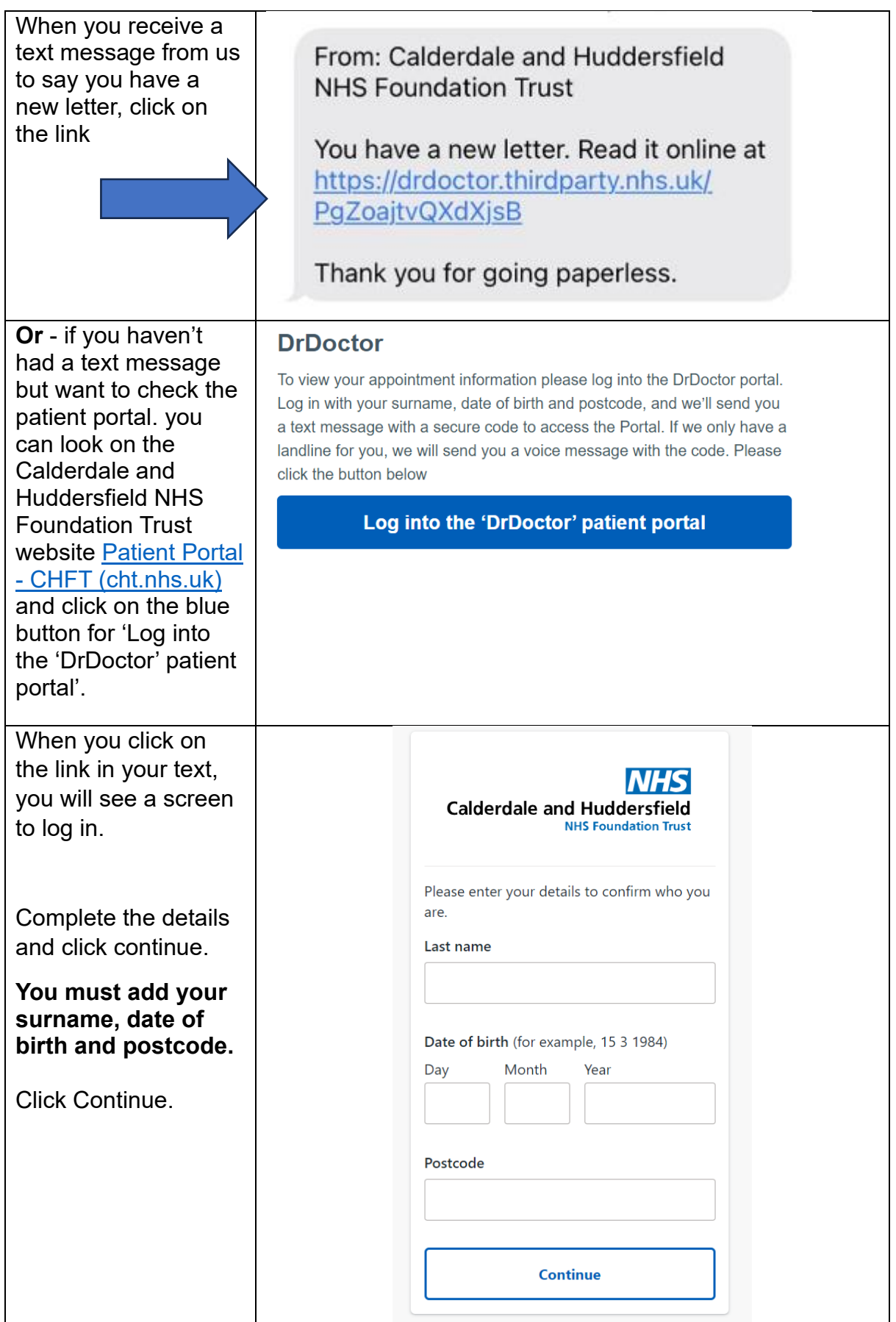

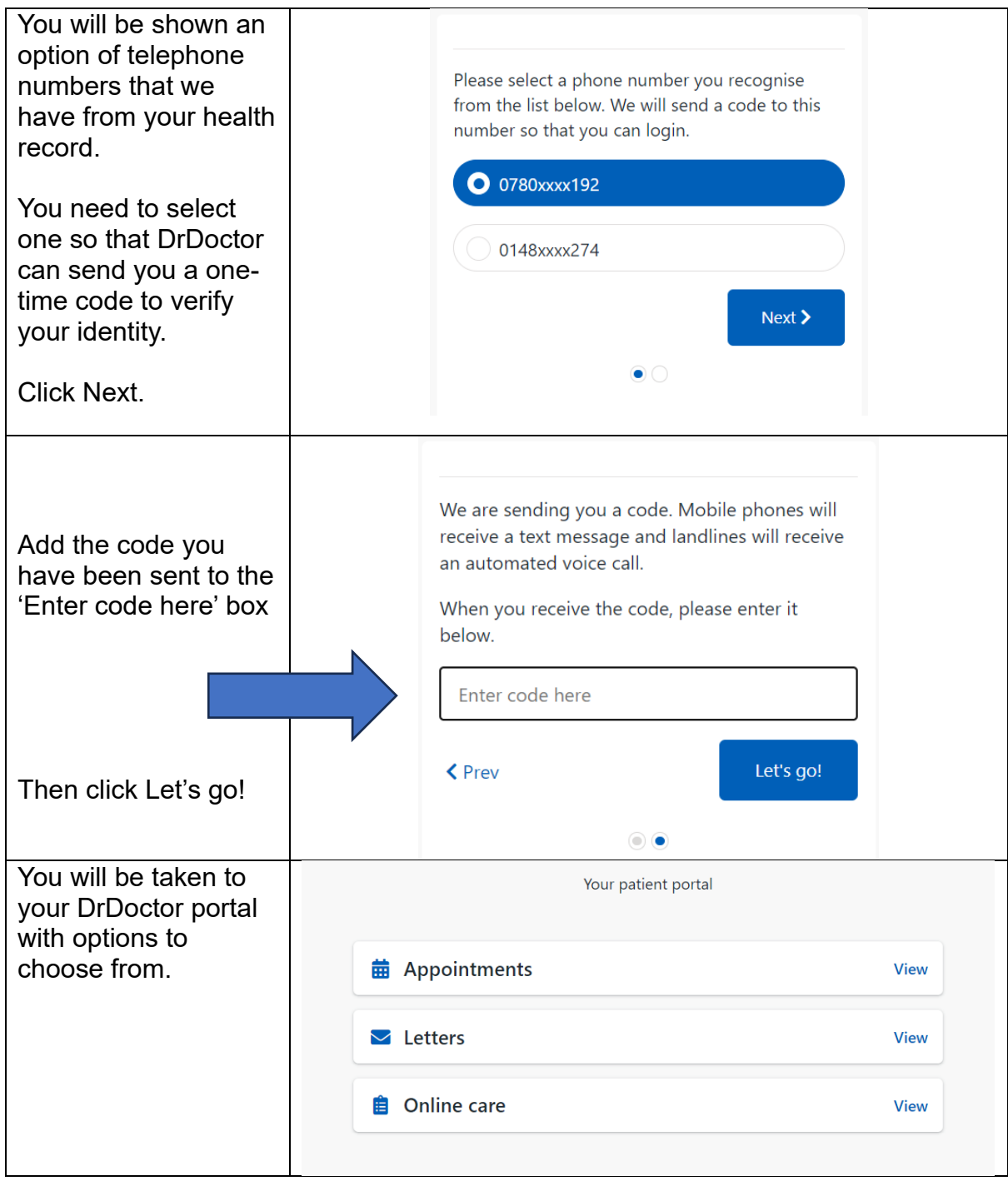

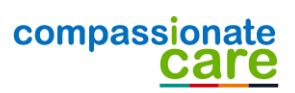